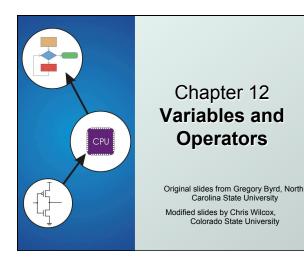

Copyright © The McGraw-Hill Companies, Inc. Permission required for reproduction or display

### Basic C Elements

### Variables

named, typed data items

### Operators

- predefined actions performed on data items
- combined with variables to form expressions, statements
- Rules and usage
- Implementation using LC-3 instructions

CS270 - Spring Semester 2014

# **Data Types**

C has three basic data types

int integer (at least 16 bits)

double floating point (at least 32 bits)

char character (at least 8 bits)

- Exact size can vary, depending on processor
  - Int is supposed to be "natural" integer size, for LC-3 that's 16 bits, LC-3 does not have double
  - int on a modern processor is usually 32 bits, double is usually 64 bits

CS270 - Spring Semester 2014

Copyright © The McGraw-Hill Companies, Inc. Permission required for reproduction or disp

## Variable Names

- Any combination of letters, numbers, and underscore (\_)
- Case matters
  - "sum" is different than "Sum", this is also true of function names
- Cannot begin with a number
  - usually variables beginning with underscore are used only in special library routines
- Only first 31 characters are used
  - actually that's compiler dependent, so be careful not to create ambiguous variables!

CS270 - Spring Semester 2014

```
Examples

Legal

i wordsPerSecond words per_second __green aReally_longName_moreThan31chars aReally_longName_moreThan31characters

llegal

10sdigit __reserved keyword done? double

CS270-Spring Semester 2014

Examples
```

```
Literals
Integer
 123
         /* decimal */
 -123
 0x123 /* hexadecimal */

    Floating point

  6.023
  6.023e23
             /* 6.023 \times 10^{23} */
               /* 5.0 x 10<sup>12</sup> */
 5E12
Character
  'c'
  '\n' /* newline */
  '\xA' /* ASCII 10 (0xA) */
                  CS270 - Spring Semester 2014
```

```
Scope: Global and Local

Where is the variable accessible?
Global: accessed anywhere in program
Local: only accessible in a particular region
Compiler infers scope from where variable is declared in the program
programmer doesn't have to explicitly state

Variable is local to the block in which it is declared
block defined by open and closed braces {}
can access variable declared in any "containing" block
global variables are declared outside all blocks
```

```
#include <stdio.h>
int itsGlobal = 0;

main()

{
  int itsLocal = 1;    /* local to main */
  printf("Global %d Local %d\n" itsGlobal, itsLocal);
  {
  int itsGlobal = 2;    /* local to this block */
  itsGlobal = 4;    /* change global variable */
  printf("Global %d Local %d\n", itsGlobal, itsLocal);
  }
  printf("Global %d Local %d\n", itsGlobal, itsLocal);
}

Output

Global 0 Local 1
  Global 4 Local 2
  Global 4 Local 2
  Global 4 Local 1
  Global 5 Local 1
  Global 6 Local 1
  Global 6 Local 1
  Global 7 Local 1
  Global 8 Local 8 Local 8
  Global 8 Local 8
  Global 8 Local 8
  Global 9 Local 1
  Global 9 Local 1
  Global 9 Local 1
  Global 9 Local 1
  Global 9 Local 1
  Global 9 Local 1
  Global 9 Local 1
```

# Operators

- Programmers manipulate variables using the operators provided by the high-level language.
- Variables and operators combine to form expressions and statements.
- These constructs denote the work to be done by the program.
- Each operator may correspond to many machine instructions.
  - Example: The multiply operator (\*) typically requires multiple LC-3 ADD instructions.

CS270 - Spring Semester 2014

### Expression

- Any combination of variables, constants, operators, and function calls
  - every expression has a type, derived from the types of its components (according to C typing rules)
- Examples:
  - counter >= STOP
  - x + sqrt(y)
  - x & z + 3 || 9 w-- % 6

CS270 - Spring Semester 2014

### Statement

- Expresses a complete unit of work
  - executed in sequential order
- Simple statement ends with semicolon

```
    z = x * y; /* assign product to z */
y = y + 1; /* after multiplication */
, /* null statement */
```

- Compound statement groups simple statements using braces.
  - syntactically equivalent to a simple statement
  - {  $z = x * y; y = y + 1; }$

CS270 - Spring Semester 2014

Copyright © The McGraw-Hill Companies, Inc. Permission required for reproduction or display.

# Operators

Three things to know about each operator:

- (1) Function
  - what does the operator do?
- (2) Precedence
  - in which order are operators combined?
  - Example: a \* b + c \* d" is the same as "(a \* b) + (c \* d)"
  - since multiply has higher precedence than addition
- (3) Associativity
  - in which order are operators of the same precedence combined?
  - Example: a b c" is the same as "(a b) c" because add and subtract associate left-to-right

# **Assignment Operator** • Changes the value of a variable. x = x + 4;1. Evaluate right-hand side. 2. Set value of left-hand side variable to result. CS270 - Spring Semester 2014

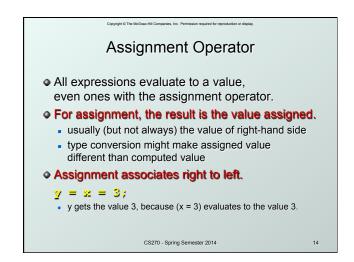

#### Copyright © The McGraw-Hill Companies, Inc. Permission required for reproduction or display. **Arithmetic Operators Symbol** Operation **Usage Precedence** Assoc I-to-r multiply 6 × \* y l-to-r divide 6 / × / y l-to-r % modulo 6 × % y 7 l-to-r add × + y + I-to-r subtract × - y All associate left to right. ♦ \* / % have higher precedence than + -.

Full precedence chart on page 602 of textbook

CS270 - Spring Semester 2014 15

# Arithmetic Expressions If mixed types, smaller type is "promoted" to larger. • if x is int, converted to double and result is double Integer division -- fraction is dropped. if x is int and x=5, result is 1 (not 1.666666...) Modulo -- result is remainder. × % 3 if x is int and x=5, result is 2. CS270 - Spring Semester 2014 16

# **Bitwise Operators**

| Symbol | Operation   | Usage  | Precedence | Assoc  |
|--------|-------------|--------|------------|--------|
| ~      | bitwise NOT | ~33    | 4          | r-to-l |
| <<     | left shift  | * << y | 8          | l-to-r |
| >>     | right shift | × >> y | 8          | l-to-r |
| &      | bitwise AND | x 5 y  | 11         | l-to-r |
| ۸      | bitwise XOR | × , À  | 12         | l-to-r |
|        | bitwise OR  | x   y  | 13         | l-to-r |

- Operate on variables bit-by-bit.
  - Like LC-3 AND and NOT instructions.
- Shift operations are logical (not arithmetic).
  - Operate on values -- neither operand is changed.

CS270 - Spring Semester 2014

# **Logical Operators**

| Symbol | Operation   | Usage  | Precedence | Assoc  |
|--------|-------------|--------|------------|--------|
| !      | logical NOT | 26 !   | 4          | r-to-l |
| &&     | logical AND | ж 55 у | 14         | l-to-r |
| l l    | Logical OR  | x    y | 15         | l-to-r |

- Treats entire variable (or value) as TRUE (non-zero) or FALSE (zero).
- Result of a logical operation is always either TRUE (1) or FALSE (0).

CS270 - Spring Semester 2014

# **Relational Operators**

| <b>Symbol</b> | Operation        | Usage  | Precedence | Assoc  |
|---------------|------------------|--------|------------|--------|
| >             | greater than     | x > y  | 9          | I-to-r |
| >=            | greater or equal | x >= y | 9          | l-to-r |
| <             | less than        | ж < у  | 9          | l-to-r |
| <             | less or equal    | x <= y | 9          | I-to-r |
| ==            | equals           | ж == у | 10         | l-to-r |
| !=            | not equals       | x != y | 10         | l-to-r |

- Result is 1 (TRUE) or 0 (FALSE).
- Note: Don't confuse equality (==) with assignment (=)!

CS270 - Spring Semester 2014

# Special Operators: ++ and --

| Symbol | Operation     | Usage        | Precedence | Assoc  |
|--------|---------------|--------------|------------|--------|
| ++     | postincrement | ×++          | 2          | r-to-l |
|        | postdecrement | <b>3</b>     | 2          | r-to-l |
| ++     | preincrement  | 33           | 3          | r-to-l |
|        | predecrement  | ++3 <u>2</u> | 3          | r-to-l |

- Changes value of variable before (or after) its value is used in an expression.
  - Pre: Increment/decrement variable before using its value.
  - Post: Increment/decrement variable after using its value.

CS270 - Spring Semester 2014

```
Practice with Precedence

Assume a=1, b=2, c=3, d=4.

= a * b + c * d / 2; /* x = 8 */

same as:

= (a * b) + ((c * d) / 2);

For long or confusing expressions,
use parentheses, because reader might not have memorized precedence table.

Note: Assignment operator has lowest precedence, so operations on the right-hand side are evaluated before assignment.
```

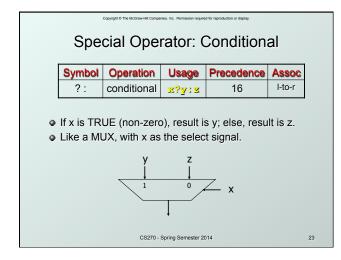

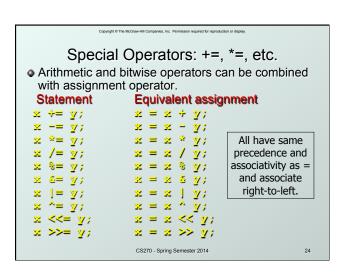

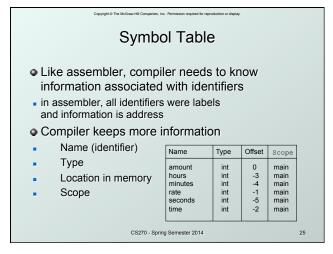

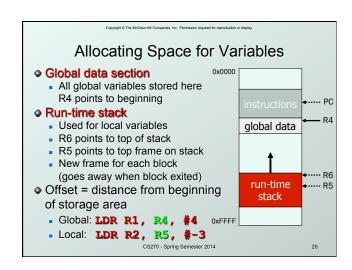

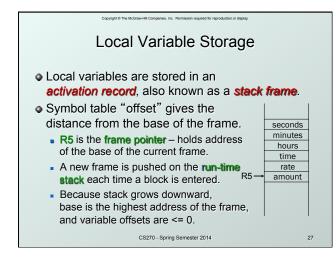

Variables and Memory Locations

In our examples, a variable is always stored in memory.

When assigning to a variable, must store to memory location.

A real compiler would perform code optimizations that try to keep variables allocated in registers.

Why?

CS270 - Spring Semester 2014

28

### Example: Symbol Table Name Туре Offset Scope inGlobal 0 int global inLocal int 0 main -1 outLocalA main -2 outLocalB int main CS270 - Spring Semester 2014

```
Example: Code Generation

imain
initialize variables

AND RO, RO, #0
ADD RO, RO, #5; inLocal = 5
STR RO, R5, #0; (offset = 0)

AND RO, RO, #0
ADD RO, RO, #0
STR RO, RO, #0; (offset = 0)
```

```
Example (continued)

; first statement:
; outLocalA = inLocal++ & ~inGlobal;

LDR R0, R5, #0 ; get inLocal
ADD R1, R0, #1 ; increment
STR R1, R5, #0 ; store

LDR R1, R4, #0 ; get inGlobal
NOT R1, R1 ; ~inGlobal
AND R2, R0, R1 ; inLocal & ~inGlobal
STR R2, R5, #-1 ; store in outLocalA
; (offset = -1)
```

```
Example (continued)

i next statement:

i outLocalB = (inLocal + inGlobal)

i (inLocal - inGlobal);

LDR RO, R5, #0 ; inLocal

LDR R1, R4, #0 ; inGlobal

ADD RO, R0, R1 ; R0 is sum

LDR R2, R5, #0 ; inLocal

LDR R3, R5, #0 ; inLocal

LDR R3, R5, #0 ; inLocal

LDR R3, R5, #0 ; inClobal

NOT R3, R3

ADD R3, R3, #1

ADD R2, R2, R3 ; R2 is difference

NOT R2, R2 ; negate

ADD R0, R0, R2 ; R0 = R0 - R2

STR R0, R5, #-2 ; outLocalB (offset = -2)

CS270-Spring Semester 2014
```